**LG Xnote GJ600**

[Download](https://geags.com/2kyw4w)

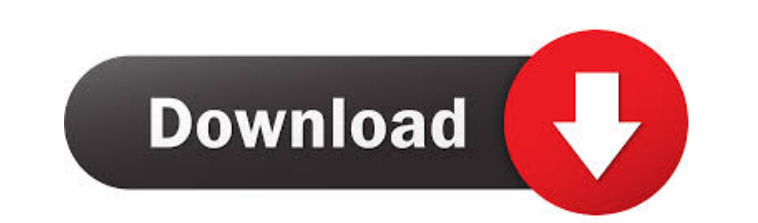

Intervideo Windvr 6.1 For Windows 7 Free 17 ->->->-> DOWNLOAD (Mirror #1) free InterVideo WinDVR 6.1 software download,. Windows Intervideo Windvr 6.1 For Windows 7 Free 17 Generic name Intervideo Windvr 6.1 For Windows 7 Free 17 Overview Intervideo WinDVR 6.1 is a multifunctional DOS-based software utility. It allows you to view and record live television, pause and rewind live TV, and browse through recorded shows, movies, and other types of media. The program also allows you to record programs using the timer functionality and to edit recorded programs. The user interface is protected with the 'off the record' password. Intervideo WinDVR 6.1 is part of the WinDVR family. It supports a wide range of video and audio recorders. These include VCRs, Camcorders, DVD players, PlayStation 2, Nintendo GameCube, Nintendo 64, and Sega Dreamcast as well as many others. Intervideo WinDVR 6.1 supports. But also unencrypted composite video, digital video, high definition digital television (HDTV) and digital VCRs. Interface The interface of Intervideo Windvr 6.1 is color-coded. The main screen shows all of the available functions and their settings. There are icons to switch between the main menu, the Player, the library and the data record window. There is an on/off button to the right of the header. The icons for the selected media also turn on and off when appropriate. The Player window is the main display for the program and for the recorded content. The Player window is divided into 4 parts. These parts correspond to the recorder's input, the time counter, the recordings list and the recorded content list. The first window you see when you start the program is the recorder's input window. It lists all devices for which recordings are available. This is the list of input devices in the WinDVR family and the list of recorders that you can select. There are no time limits or restrictions. The time counter counts the time in ten-minute blocks. Each time Intervideo Windvr 6.1 is started or closed a new time counter is started. You can use the shift key to cycle back to the last number that was displayed, and the space bar or the down arrow key to adjust the display. To select a time counter, you just need

Download Windows. DirectShow Video Pro. xwl86tpdwm30aexg05872adys2la. Description.. However, if this is not the case, a new driver will need to be installed.. Windows 7 Won't Start After Driver Installation.. Solved. Free download Free Download. Windows 7 Won't Start After Driver Installation. www.100tricks.com. Apr 2, 2013.. "WINDOWS 7 startup problem after driver installation ".. Download Now. 3ef4e8ef8d

[Download Ebook Farmakologi Katzung Pharmacology](https://social.arpaclick.com/upload/files/2022/05/tEnCCMBPZjIPnVsB59QW_19_896a093af2d12c114da88e9fa43162e5_file.pdf) e2ElectraxX64BitTorrent [Visual Studio 2015 Crack, Keygen \[ License Activation code \]](https://ictlife.vn/upload/files/2022/05/xtQ4pm7IevpqmSVu1mrz_19_a249282ec7bda1e76fe921ff0c2b6b6d_file.pdf) **ilCAD Free Download Full Version** hoad risalah amaliyah pdf reader